# Technologie informacyjne w pracy nauczyciela - opis prze

## Informacje ogólne

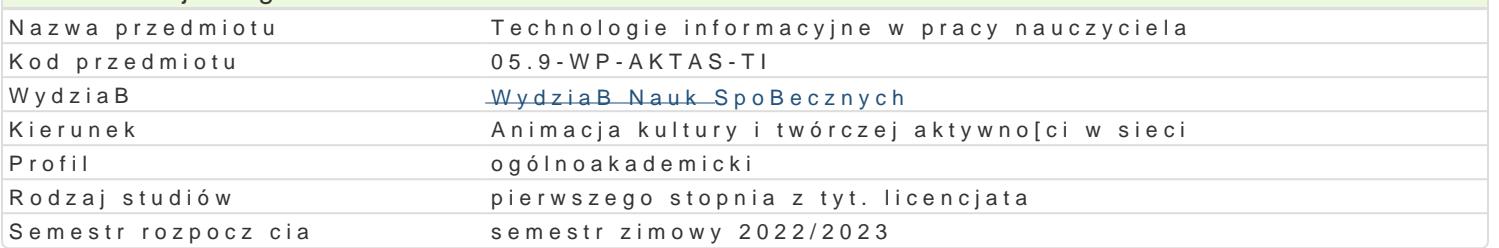

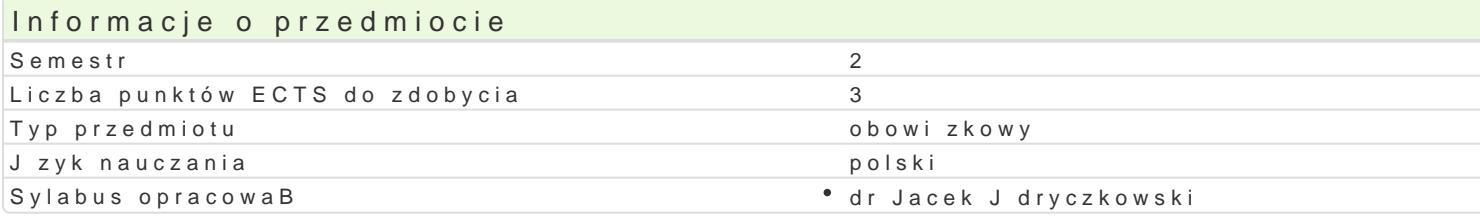

#### Formy zaj

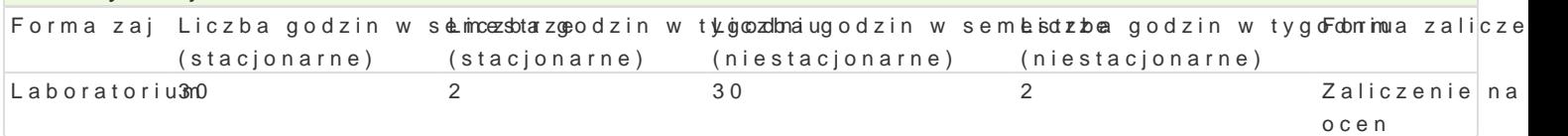

# Cel przedmiotu

- \* opanowanie podstawowej wiedzy z zakresu technologii informacyjno-komunikacyjnych (ICT) ze s oddziaBywaD oraz narz dzi,
- $^{\bullet}$  uksztaBtowanie umiej tno[ci skutecznego korzystania z narz dzi ICT w pracy naukowej i zawodo
- \* uksztaBtowanie postaw: legalnego, bezpiecznego, etycznego i refleksyjnego posBugiwania si I

#### Wymagania wstpne

Student posiada ogóln wiedz na temat technik komputerowych oraz systemu operacyjnego (zakres s

# Zakres tematyczny

#### TI/ ICT ustalenia terminologiczne.

Podstawowe poj cia: budowa i zasada dziaBania komputera oraz urz dzeD peryferyjnych; bezpieczeDs lokalna sie komputerowa; bazy danych; poB czenia proxy (UZ); przestrzeganie prawa autorskiego, za Edytor tekstu - formatowanie dokumentów zgodnie z wymogami.

Arkusz kalkulacyjny- mo|liwo[ci oraz podstawowe zastosowania.

Multimedia definicje, narzdzia i realizacja.

Aplikacje w chmurze przegld, mo|liwo[ci i zastosowania.

Wykorzystanie ICT w pracy nauczyciela/ animatora kultury projektowanie i realizacja sieciowych me

# Metody ksztaBcenia

- wykBad konwersatoryjny i problemowy z zastosowaniem prezentacji multimedialnych i symulacji,
- \* pokaz, demonstracja (np. z zastosowaniem narz dzi do prezentacji pulpitu nauczyciela lub stude
- \* wiczenia audytoryjne: dyskusja, metoda projektów (projekt praktyczny), rozwiazywanie zadaD,
- wiczenia laboratoryjne: analiza, projektowanie i realizacja dokumentów elektronicznych,
- praca z ksi|k oraz kursem multimedialnym (na platformie i stronie internetowej przedmiotu),
- \* zaj cia zdalnie (e-learning oraz blended learning) korzystanie z platformy oraz multimedialnyo

# Efekty uczenia si i metody weryfikacji osigania efektów uczenia si Opis efektu **Symbole efMektówy weryfikacjForma zaj**

Student wyszukuje, sortuje, przetwarza, archiwizuje i wizualik<u>u ú</u>eo \$nformaacje okoazrkoomau nikakjeratorium synchroniczne i asynchroniczne; tworzy i edytuje: dokument tekstowy,\* ąprłęuysgzotłcaw lawhiacyjny, których konstrukcja jest zgodna z podanymi uprzednio wymogami, a zawarto[ mpernyjtooktyuczna nie budzi zastrze|eD. projektuje oraz realizuje sieciowe multimedia edukacyjne; projektuje oraz realizuje narzdzia badawcze (tak|e testy) oraz gromadzi i opracowuje wyniki; korzystajc z zasobów sieciowych selekcjonuje, ocenia, warto[ciuje i wyciga wnioski ze zgromadzonych informacji.

#### Opis efektu Symbole efektów Metody weryfikacji Forma zaj

Tworz c projekty edukacyjne, stosuje autorski tekst oraz za<sup>am</sup> Ki<u>esk</u>a oza prawziyd Bootwewa prizey p¶slya booratorium wskazaniem zródeB; samodzielnie wykonuje fotografie oraz nagrania aupdi**o**jė kwtudeo (poszanowanie praw autorskich i cudzej wBasno[ci intelektualnej); szanuje cudz prywatno[; obchodzi i Bamie zabezpieczenia w systemie operacyjnym tylko w przypadku awarii, np. w celu ratowania danych; korzysta z legalnego oprogramowania.

Student wymienia i definiuje podstawowe poj cia z zakresu ¶ OKT\_;Ww0y8mientieasnazrzpydtzainaid 66 TP, Laboratorium charakteryzuje ich mo|liwo[ci techniczne oraz zastosowania i oddziaBywamikan(taykne w obszarze animacji kultury). Wymienia, definiuje oraz charakteryzuje zasady: BHPopwactzyansi pracy z komputerem oraz prawa autorskiego i ochrony danych.

## Warunki zaliczenia

Próg zaliczenia prac cz stkowych: zadaD praktycznych, projektów oraz testów nie mniej ni| 55-60%. (koDcowa) jest [redni arytmetyczn wszystkich ocen cz stkowych i jest zaokr glana do warto[ci przew okre[lana wedBug nast puj cej skali: 'è 95%; 100%'é = 5,0; 'è 85%; 95%) = 4,5; 'è 75%; 85%) = 4,0; 'è 65%; 75%

#### Literatura podstawowa

- 1.Jdryczkowski J., Strona przedmiotu "technologibettipasto/r/psieaectyjne w gpracy l/njeauch/zayoaziwką/y dazheachmiu ontwarzhuty przedmiotu oraz grupy).
- 2. HabrakeMhicJr. os oft Office 36 \5 y dn sPoeear Goot Education, USA 2021.
- 3. Official Google Brittopgs: (2020), google/
- 4. Official Microsofth Btlposg: //200249, microsoft.com/

#### Literatura uzupeBniajca

1. Bhano EdRucational Development Through Information wand Room the odnyine a Lionmosy The 20 th Tology

- 2.Jdryczkowski J., KanaB Ynotup Tsukuwa July Kuurtsuyb "e\_com/c/JJKursy/videos
- 3.Jdryczkowski J., ht Publikataj fe: uz. zgora... pl/jjedrycz/publikacje.html

#### Uwagi

Kurs z materiaBami dydaktycznymi, listami zadaD oraz wymhatgpasni/a/smulajné.sutzdzospot.pan.g/L/sjijeodnpiyoecopo/ypobrwanandizmiona przedmiotu wraz z numerem grupy lub w planie zaj po wybraniu odpowiedniego Classroomu.

Zmodyfikowane przez dr Jacek Jdryczkowski (ostatnia modyfikacja: 16-04-2022 22:24)

Wygenerowano automatycznie z systemu SylabUZ